## Usuario:ManuelRomero/ProgramacionWeb/php/POO/introduccion

De WikiEducator

< [Usuario:ManuelRomero](http://es.wikieducator.org/Usuario:ManuelRomero) | [ProgramacionWeb/php](http://es.wikieducator.org/Usuario:ManuelRomero/ProgramacionWeb/php) | [POO](http://es.wikieducator.org/Usuario:ManuelRomero/ProgramacionWeb/php/POO)

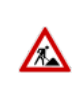

**Trabajo en proceso**, espera cambios frecuentes. **Tu ayuda y retroalimentación son bienvenidos**. Ver página de charlas (//es.wikieducator.org/index.php? [title=Usuario\\_Discusi%C3%B3n:ManuelRomero/ProgramacionWeb/php/POO/introduccion&action=&lqt\\_method=talkpage\\_new\\_thread\)](http://es.wikieducator.org/index.php?title=Usuario_Discusi%C3%B3n:ManuelRomero/ProgramacionWeb/php/POO/introduccion&action=&lqt_method=talkpage_new_thread).

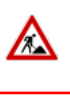

# BLOQUE 2 PHP: **PROGRAMACIÓN ORIENTADO A OBJETOS** *¡Construyendo componentes!*

**PHP Como lenguaje orientado a objetos**

**Conceptos básicos** | [Ejercicios](http://es.wikieducator.org/Usuario:ManuelRomero/ProgramacionWeb/php/POO/ejercicios) | [Práctica](http://es.wikieducator.org/Usuario:ManuelRomero/ProgramacionWeb/php/POO/practica) | [Volver](http://es.wikieducator.org/Usuario:ManuelRomero/ProgramacionWeb/php)

Archivo:DWES [TituloTema6.png](http://es.wikieducator.org/Special:UploadWizard?wpDestFile=DWES_TituloTema6.png)

Show presentation

## Programación orientada a objetos

- En programación el paradigma imperativo está basado en funciones y datos,
- El paradigma orientado a objetos está basado en Objetos.
- Los **objetos** son el elemento básico y central de la programación orientada a objetos (OOP) o (POO)
- Podemos hablar de *universo de discurso* como el sistema que queremos automatizar por software
- Un Objeto es una entidad (concreta o abstracta) que presenta una identidad propia y un comportamiento o actividad en un entorno con discurso.

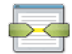

## **Definición**

**Objeto** Cada elemento activo **que identificamos dentro de un determinado universo de discurso**

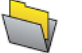

### **Ejemplo**

#### **En un banco hay cuentas bancarias (objeto)**

Las cuentas bancarias se identifican con un número y un titular (nombre, apellido y dni) *atributos* Las cuentas se pueden dar de alta, de baja, hacer extracciones e ingresos y transferencias... *métodos*

Puede parecer una forma más complicada de programar, pero es una manera de dividir la naturaleza del problema que estamos estudia pueden interactúar entre ellas.

- Cada una de ellas va a tener una identidad propia asignando valores a sus atributos
- Cada una de ellas va a tener un comportamiento concreto que va a ser lo que sabe hacer para que los demás o el programa principal lo utilice

## Elementos en la programación orientada a objetos

- De lo dicho anteriormente deducimos que tenemos dos elementos:
- 1. Los *atributos* o características de la clase.
- 2. Los *métodos* o comportamiento de la clase .

## **Puntos clave**

**Qué es una clase**

- Una *clase* es la estructura de un tipo concreto de objetos.
- Los *objetos* son elementos concretos en mi sistema.

Una clase es la definición de un *componte software*

## }}

⋻≺

#### **Elementos de la POO**

La estructura común (datos y comportamiento) de los objetos sirven especificar su composición

el cual tiene una identidad que va a quedar definida por los valores que tengan sus *atributos* y un comportamiento o capacidad de realizar acciones que quedará definido por sus *métodos*

- Esta composición queda descrita y especificada en la clase.
- Una clase tiene dos elementos

---------------------------------*Atributos* ==> Son las características o datos de un objeto Su valor nos da el estado de un objeto en un momento dado **Elementos de la POO** *Comportamiento*==> permiten modificar el estado de un objetos (**métodos set**) Permiten saber cómo está el estado de un objeto (**métodos get**)

Permiten que un objeto haga cosas en el sistema (comunicación entre objetos) Son las cosas que el objeto sabe hacer Servicios que ofrece También lo son acciones internas para facilitar el comportamiento del objeto (métodos privados)

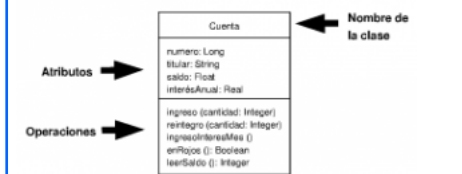

## OPP En php

- · PHP no se diseñó como lenguaje orientado a objetos, por lo que muchas de las características de este paradigma se ha ido incorporando especialmente a partir de la versión 5.3.
- PHP Almacena el valor de un objeto como una referencia (dirección de memoria), no guarda el valor.
- Esto implica que si queremos pasar un objeto a través de la red, debemos serializarlo, para que viaje también el valor del mismo. Veren

#### **Los elementos de una clase en php se identifican como**

- 1. propiedades: son los atributos o características de la clase.
- 2. métodos: representas el comportamiento de la misma.

#### **Definir una clase en php**

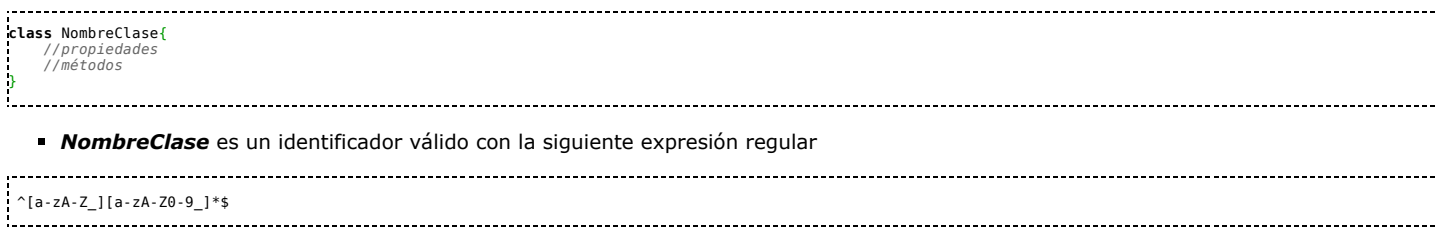

- El nombre de las clases se recomienda que empiece por mayúsculas
- *propiedades* son las variables o constantes definidas dentro de la clase. *métodos* son las funciones que definirán el comportamiento de la clase.

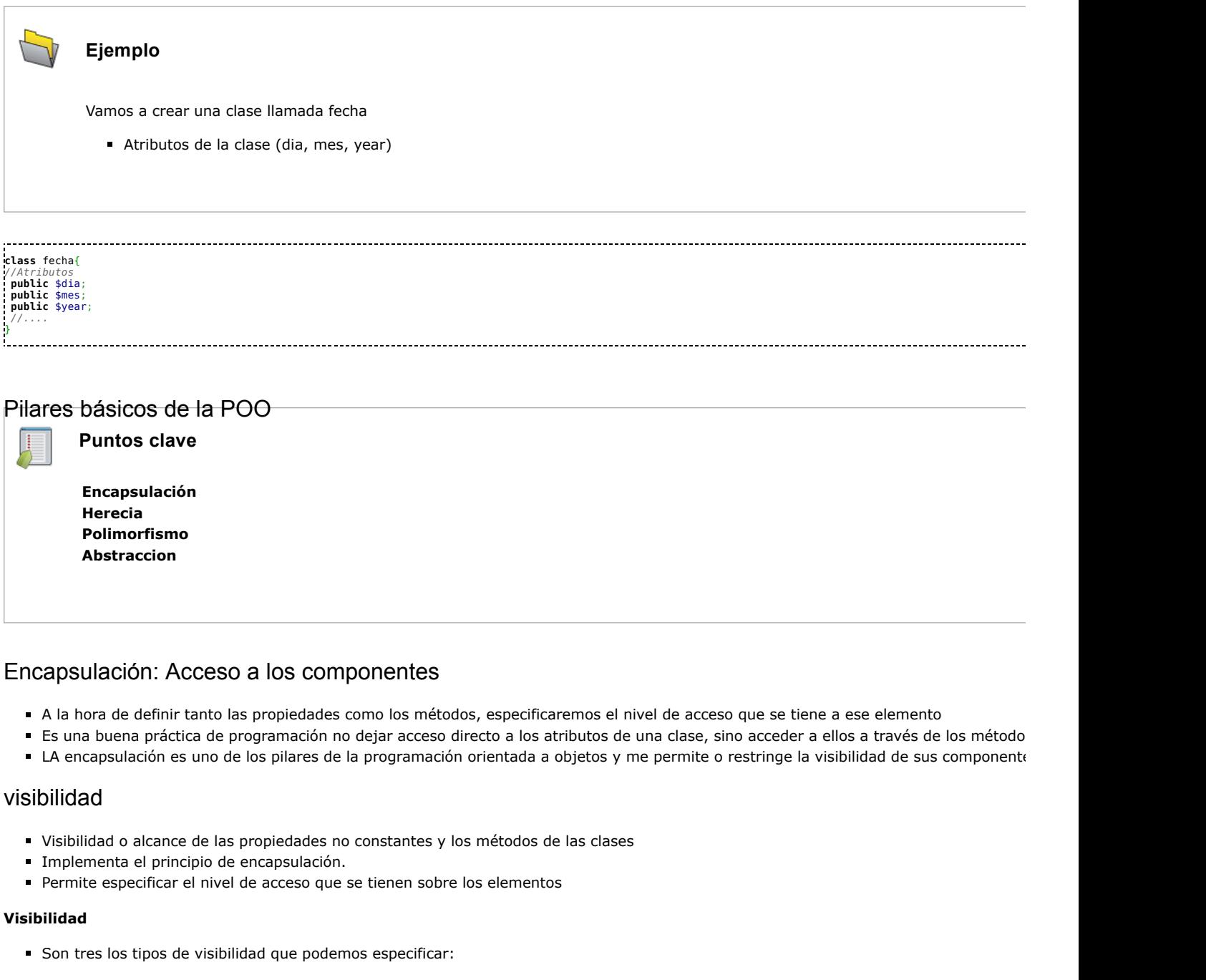

#### <span id="page-2-0"></span>**public**

tipo de visibilidad asignada por defecto en caso de no especificar.

## **private**

**protected**

## **public**

- Este tipo de visibilidad es asignada por defecto
- Los elementos públicos pueden ser accesibles en cualquier momento del programa.
- Recordemos que para acceder a un elemento debemos especificar el objeto o clase del que queremos el elemento
- Si el elemento es estático o constante usaremos el operador *::* llamado operador de especificación ámbito #::
- Si el elemento es no estático accedemos a través del operador *>*
- Observa como accedo a los atributos el código siguiente

**<?php class** Fecha { **private** \$dia; **private** \$mes; **private** \$year; **const** DIA = 30;

*//.....* **public function** validaDia() { if (\$this->dia > \$this::DIA)

**Tip:** \$this es una seudovariable que representa el objeto actual

#### **private**

} }

M

Los elementos especificado con este modificador de acceso hace que su visibilidad se reduzca al interior de la clase, no pudiendo accede En OOP es una tendencia hacer todos los atributos privados y acceder a ellos por los métodos setter and getter.

```
<?php
class Usuario {
       private $usuario;
private $password;
       public function __construct($usuario) {<br>$this->password = 'passDefecto';<br>$this->usuario = $usuario;<br>}
       public function __destruct() {
echo 'Me voy......';
       }
public function getUsuario(){
return $this->usuario;
       }
public function getPass(){
return $this->password;
       }
public function setUsuario($user){
this->usuario =$user;
       }
public function setPass($pass){
            this->password =$pass;
      }
\ddot{\phantom{1}}$usuario = new Usuario('manolo');
//....
$pass = $_POST['pass'];
//....
$usuario->setPass($pass);
//...
?>
```
#### **protected**

- Este tipo de visibilidad implica que los elementos así especificados solo son accesible por la propia clase y por las clases derivadas Para ello hay que ver la herencia que veremos más adelante
- 

```
<?php
class persona{
      protected $nombre;
protected $fNac;
      //....
}
//.....
class medico extends persona{
private $numColegiado;
      public function __construct($nombre, $fechaNacimiento, $colegiado) {
$this->nombre=$nombre;
$this->fNac=$fechaNacimiento;
$this->numColegiado=$colegiado;
      }
public function visualiza(){
            echo "Medico $this->nombre";
     }
}<br>$medicoPueblo1= new medico("pedro", "1/1/1969","123456");<br>$medicoPueblo1->visualiza();
?>
```
## Propiedades

- Al igual que en el código estructurado los valores que almaceno en memoria, las propiedades de los objetos pueden ser.
- 1. Variables
- 2. Constantes

#### **Constantes**

- Para definir constantes se usa la palabra reservada *const*. Como ya sabemos este valor no puede ser modificado durante la ejecución.
- El identificador de las constantes no empieza por \$.
- A una constante hay que asignarle un valor no pudiendo asignar expresiones.
- Todos los objetos de la misma clase comparte el valor de la constante. Por lo que se tomará como un valor estático.

#### **Accediendo al valor de una constante**

- 1. Dentro de la clase: usaremos el operador *self* junto con el *operador de resolución de ámbito ::*
- 2. En el programa: identificando la clase, mediante el nombre de la clase, o bien la variable objeto de esa clase junto con el operador de re identificador de la constante.

```
<?php
class Constantes{
           const K = 10;<br>
function getValores(){<br>
function getValores(){<br>
echo "Valor de la constante --".self::K."--<br/>-',<br>
echo "Valor del producto de 235 euros base ".((self::IVA*235)+235);<br>}
}
$a=new Constantes();
 //Mostramos los valores de las constantes
$a->getValores();
 echo "<br/>valor de la constante con el nombre de la clase ".Constantes::K;<br>echo "<br/>valor de la constante con el nombre del objeto".$a::K;
```
#### **Ejemplo**

Creamos la clase factura

- **Constantes IVA**
- Atributos Importe Base, fecha, impuestos, Importe bruto, estado (pagada o pendiente)
- Métodos: imprime

#### **Variables**

**?>**

- Estas propiedades
- Las variables siguen la misma regla de construcción que vistas anteriormente.
- Las propiedades de la clase al igual que los métodos pueden especificárseles una determinada [#visibilidad](#page-2-0) o alcance, siendo el valor por defecto
- También puedes ser #static o estáticas, también conocidas como variables de la clase, si se especifica con la palabra reservada *#static*.
- Dado que php es de tipado dinámico, si dentro de un método de la clase quiero acceder a una propiedad de la misma he de indicarlo usa
- En este caso no podremos el *\$* delante del nombre de la propiedad

```
<2Dhp<br>
class Propiedades(<br>
public $propiedad = "rojo";<br>
public function getPropiedad (){<br>
echo "\$propiedad ahora es una variable local a método y no tiene valor: --$propiedad--<br/>>br/>";<br>
serbo "Ahora visualizo el va
$a = new Propiedades();
$a->getPropiedad();
?>
```
## Métodos

- Es la forma de especificar el comportamiento de la clase
- Es lo que el objeto va a saber hacer dentro del programa
- Los métodos de detallan usando la palabra reservada *function*
- · En php dentro de la programación orientada a objetos tenemos una serie o tipo de métodos que conviene conocer y que posteriormente

#### **#métodos contructor y destructor**

- son el método \_\_construct(..) y \_\_destruct(..)
- Su implementación es libre para cada clase,
- Su invocación es transparente para el programador y se realiza siempre respectivamente al crear el objeto, y cuando este es destruido
- $\blacksquare$ El nombre es construct y \_\_destruct respectivamente, si bien, la lista de argumentos que pueden recibir, así como las acciones que pu Estos métodos que se invocan automáticamente cuando ocurre algo, en php se conocen como métodos mágicos.

#### **#métodos mágicos**

- Una serie de métodos cuyos nombres están reservados y se pueden usar con cualquier objeto de cualquier clase.
- Su nombre siempre empieza por \_\_
- Un ejemplo son el \_\_construct(...) y \_\_destruct(...) --------------------------------------

<http://php.net/manual/es/language.oop5.magic.php>

## Instancias: Operador *new*

Una clase describe lo común de unos determinados objetos

Las clases en principio no se usan durante la ejecución, salvo si queremos acceder a métodos o propiedades estáticas como veremos un

- **Lo que se usa son objetos**
- Para ello debemos *instanciar* objetos de las clases
- Esto se hace con el operador **new**
- Una vez **instanciado** ya tenemos la referencia del objeto y lo podemos utilizar
- hay que pensar que en memoria tenemos **toda** la estructura del la clase por cada objeto

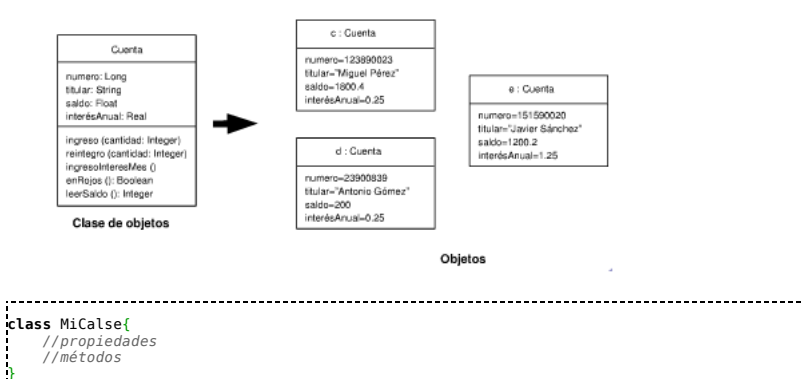

## } \$objeto = **new** Miclase();

**Actividad**

- - Crea una clase llamada producto con los atributos código, nombre y precio

#### **Accediendo a los atributos de un objeto**

seudovariable \$this

- \$this es una seudovariable que referenica al objeto del ámbito en el cual está usado
- Se utiliza dentro de la definición de la propia clase y hará referencia a un objeto concreto en un momento dado de la clase en la que est

#### **Ejemplo**

```
. . . . . . . . . . . . .
 <?php
class MyClase
{
       function ser_estar()
       {
                if (isset($this)) {
echo '$this Ahora soy por que estoy';
} else {
echo "\$this ni es ni está.\n";
              }
      }
}
 </div><br><div class="slide"><br>{{Actividad|<br>=Empleado=<br>Confeccionar una clase Empleado, definir como atributos su nombre y sueldo.<br>Cefinir un método inicializar que lleguen como dato el nombre y sueldo. Plantear un segundo
 <source lang=php>
<html>
 <head><title>Pruebas</title><br><title>Pruebas</title><br></head><br><body><br><?php<br>class Empleado {
     private $nombre;
private $sueldo;
    public function asigna($nom,$sue)
     {
$this->nombre=$nom;
       $this->sueldo=$sue;
     }
public function pagaImpuestos()
{
       echo $this->nombre;
        echo '-';
if ($this->sueldo>3000)
echo 'Debe pagar impuestos';
       else
        echo 'No paga impuestos';<br>echo '<br>';
}
    }
 $empleado1=new Empleado();<br>$empleado1->inicializar('Luis',2500);<br>$empleado1->pagaImpuestos();<br>$empleado1->inicializar('Carla',4300);<br>$empleado1->pagaImpuestos();<br>$empleado1->pagaImpuestos();
 ?>
</body>
</html>
```
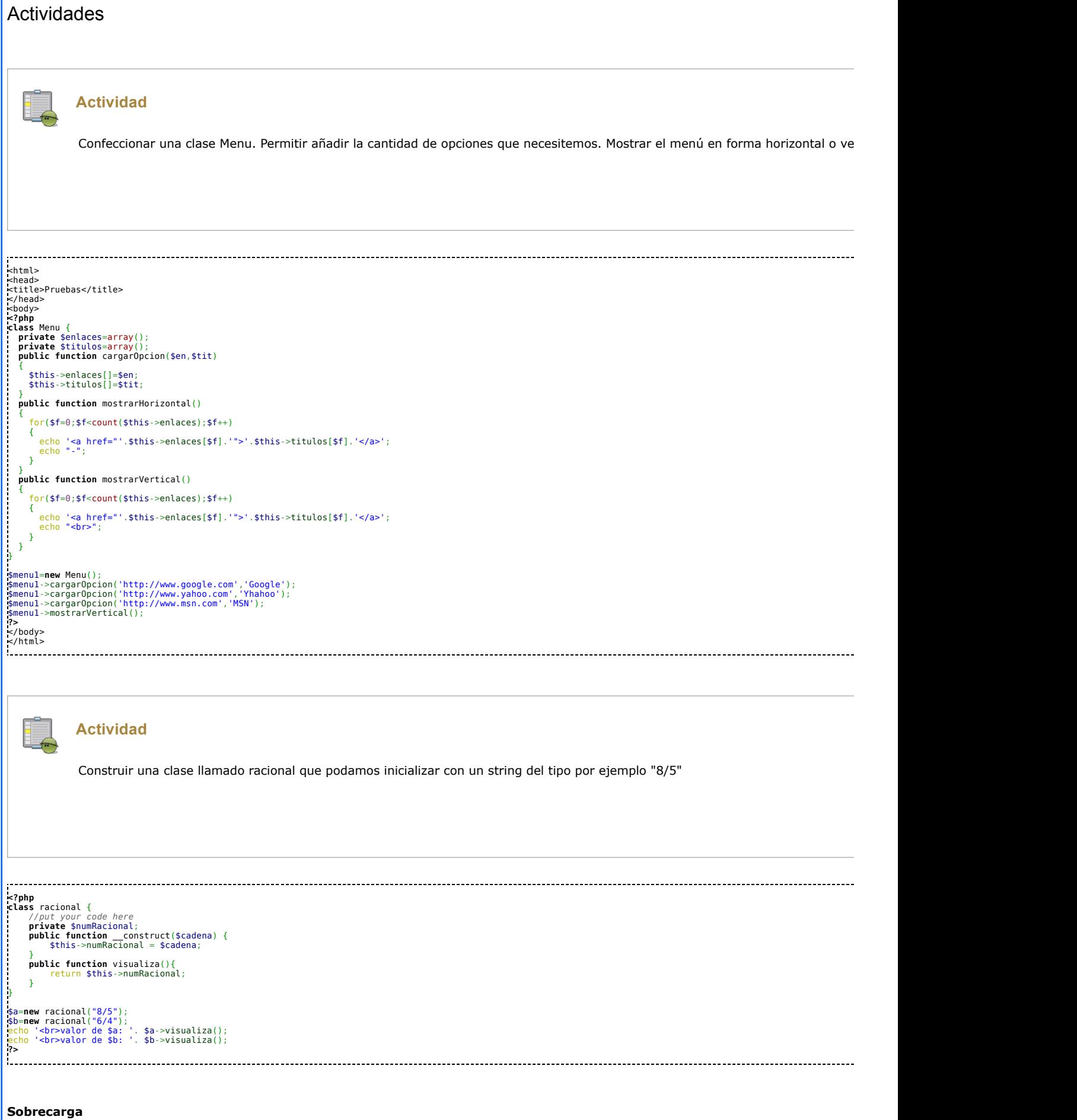

Un concepto muy importante es la sobre carga.

- Este concepto es básico en la programación Orientada a objetos;
- Sin embargo este aspecto en php no es del todo intuitivo. No existe la sobrecarga como la entendemos en otros lenguajes
- No obstante tenemos técnicas para poder simular la sobrecarga.
- Muchas veces es fundamental o al menos cómodo sobrecargar el constructor de la clase.
- Vamos a ver como podemos implementar la sobrecarga en php
- Supongamos que en el ejemplo anterior quisiérmos poder instanciar de la siguiente manera los racionales

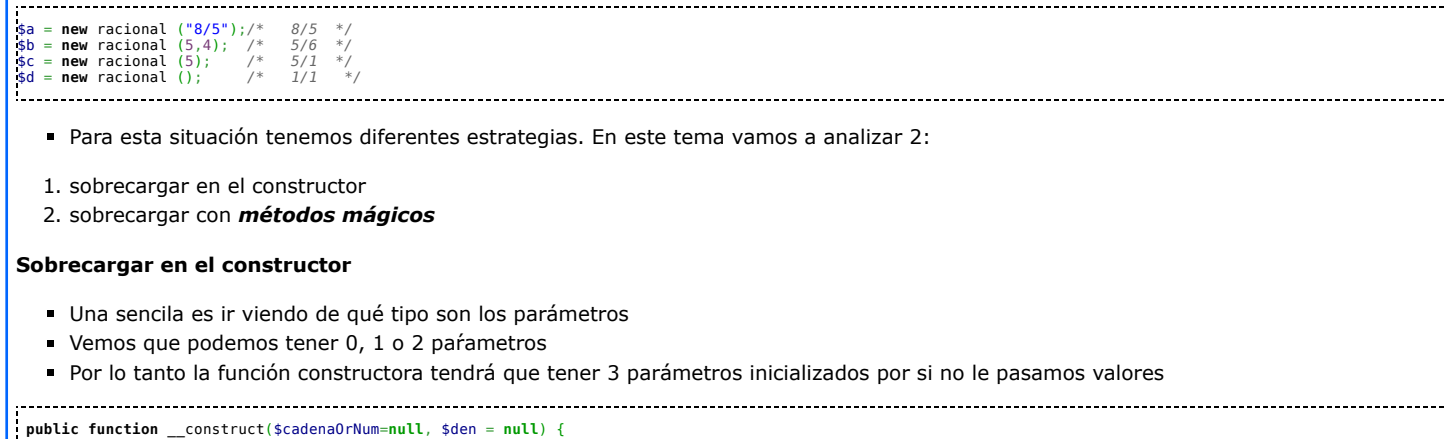

. . . . . . . . . . . . . . . . .

.... }

## **Actividad**

```
Vamos a simular la sobre carga de la clase racional
 <?php
/**
  * Description of racional
 * # @author manolo<br>* * @author manolo<br>* * @author manolo<br>* //put your code here<br>private $num,<br>private $num,<br>private $num,<br>private $den;<br>private $den;<br>private $den;<br>private $den;<br>private $den;<br>private $den
                            $this->racionalCadena($cadenaOrNum);
else
$this->racionalVacio();
                }
          }
            private function racionalNumDen($num, $den){<br>$this->numRacional=$num."/".$den;<br>$this->num=$num;<br>$this->convierteNum();<br>$this->convierteNum();
            }<br>
private function racionalNum($num){<br>
$this->numRacional=$num."/1";<br>
$this->den=1;<br>
$this->convierteNum();
            }
private function racionalCadena($cadenaOrNum){
$this->numRacional=$cadenaOrNum;
$pos = strpos($cadenaOrNum,"/");
                     $num=substr($cadenaOrNum,0,$pos);
$den=substr($cadenaOrNum,$pos+1);
                     $this->num=$num;
$this->den=$den;
            }<br>private function racionalVacio(){<br>$this->numRacional="1/1";<br>$this->den=1;<br>$this->den=1;
            }<br>
private function convierteNum(){<br>
settype($this->den, int);<br>}
          public function visualiza(){
return $this->numRacional;
          }
public function valorRacional(){
return $this->num/$this->den;
          }
private function simplifica(){
          }
private function suma(racional $num){
         }
 }
 $a-mew racional("8/5");<br>$b=new racional("6/4");<br>echo '<br/>sbr>vacional de $a: '. $a->visualiza();<br>echo '<br/>sbr>valor de $a: '. $a->valorRacional();<br>echo '<br/>sbr>valor de $b: '. $b->visualiza();<br>echo '<br/>shr>>valor d
 $a=new racional();<br>gb=new racional();<br>echo '<br>vacional de $a: '. $a->visualiza();<br>echo '<br>valor de $a: '. $a->valorRacional();
 echo '<br>racional de $b: '. $b->visualiza();
```
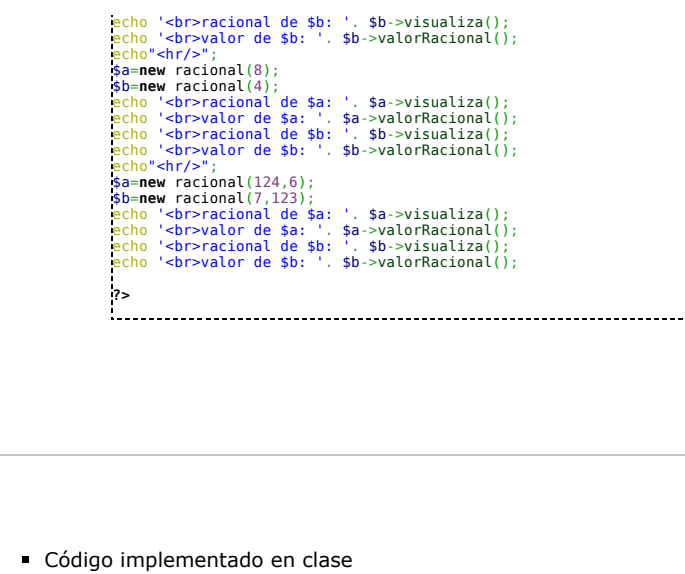

[Archivo:M.pdf](http://es.wikieducator.org/Archivo:M.pdf)

Obtenido de «<http://es.wikieducator.org/index.php?title=Usuario:ManuelRomero/ProgramacionWeb/php/POO/introduccion&oldid=20924>» [Categorías](http://es.wikieducator.org/Especial:Categor%C3%ADas): Trabajo en [Proceso](http://es.wikieducator.org/Categor%C3%ADa:Trabajo_en_Proceso) | Páginas con enlaces rotos a [archivos](http://es.wikieducator.org/index.php?title=Categor%C3%ADa:P%C3%A1ginas_con_enlaces_rotos_a_archivos&action=edit&redlink=1)

- Esta página fue modificada por última vez el 9 nov 2016, a las 10:22.
- **Esta página se ha visitado 23 veces.**
- El contenido está disponible bajo Creative Commons [Attribution](http://es.wikieducator.org/WikiEducator:Copyrights) Share Alike License a menos que se indique lo contrario.